## Binarno stablo traženja

- $\blacksquare$ ■ Binarno stablo T je **binarno stablo traženja** ako su ispunjeni sljedeći uvjeti:
	- čvorovi od T su označeni podacima nekog tipa na kojem je definiran totalni uređaj ≤.<br>● čvorovi od T su v v v v = = .

1

• neka je *i* bilo koji čvor od T. Tada su oznake svih čvorova u lijevom podstablu od *i*<br>manje od eznake od *i Takeđer, eznake svih čvereva u desnem podstablu od jeu* manje od oznake od *i*. Također, oznake svih čvorova u desnom podstablu od *i* su veće ili jednake od oznake od i.

 $\blacksquare$  Zadatak: Nacrtati izgled binarnog sortiranog stabla (binarnog stabla traženja) nakon dodavanja sljedećih podataka: 52, 72, 14, 88, 70, 84, 7, 58 i 96. Nacrtati postupak dodavanja podatka 81 u tako već formirano binarno stablo.

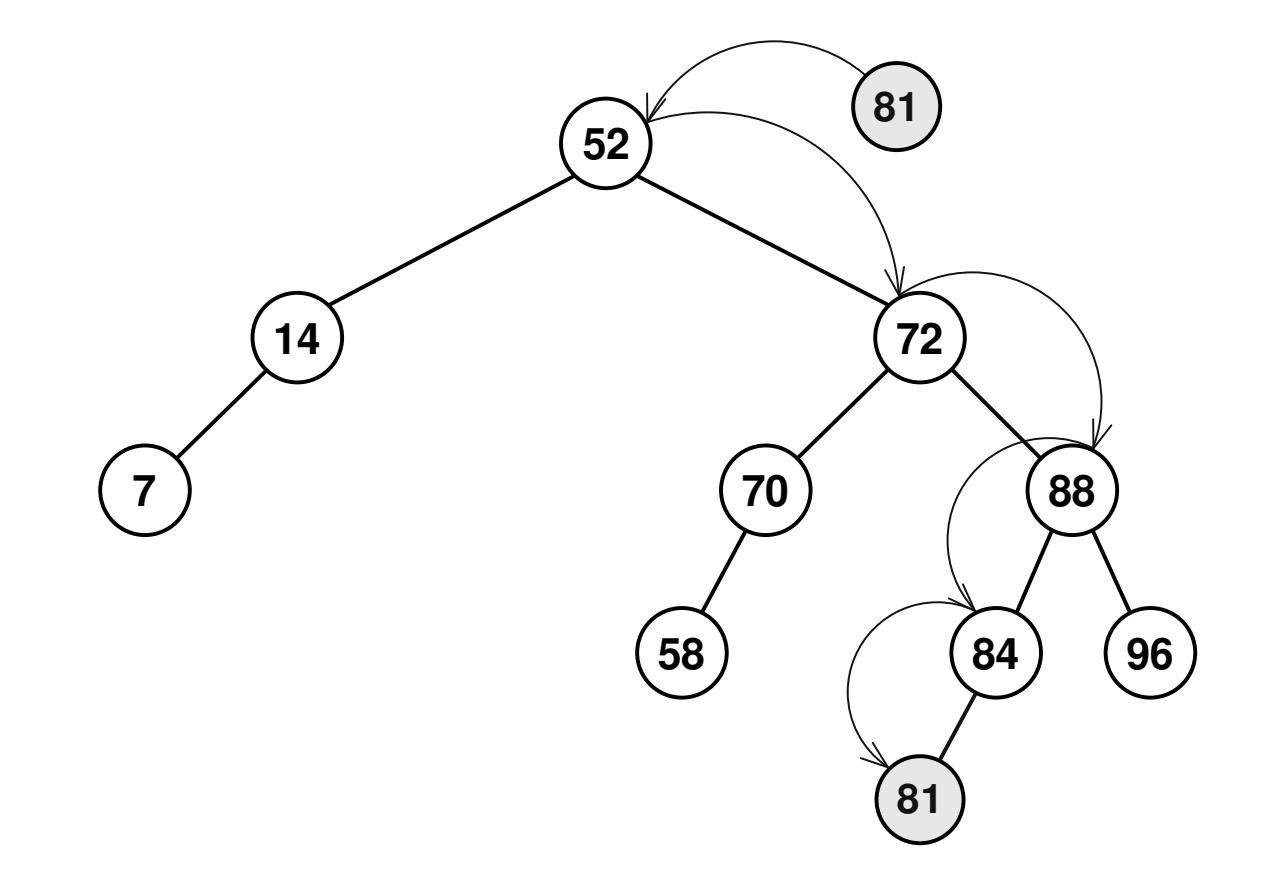

- Zadatak: Ukoliko se stablo prikazuje jednodimenzionalnim poljem, s koliko se članova mora dimenzionirati u najgorem i najboljem slučaju ako je potrebno pohraniti 52 različita elementa?
- $\blacksquare$ Općenito u stablo dubine k stane  $2^{k-1}$  članova.
- $\blacksquare$ Najbolji slučaj – stablo će biti **potpuno**, pa je za pohranu potrebna dubina koja je jednaka najmanjoj potenciji broja 2 koja je veća od 52, a to je 64=26. Dakle, u stablo dubine 6 stane 63 elementa te je to dovoljno za pohranu 52 elementa. U najboljem slučaju potrebno je polje dimenzionirati na 63.
- $\blacksquare$ ■ Najgori slučaj – stablo će biti potpuno koso i dubina stabla će biti 52. Za pohranu je <br>■ Najgori slučaj – stablo će biti potpuno koso i dubina stabla će biti 52. Za pohranu je potrebno polje dimenzionirati s 252-1= 4,503,599,627,370,495 (≈4.5\*1015)
- $\blacksquare$  Zadatak: Pretražuje se stablo u kojem se nalazi 27 različitih elemenata. Potrebno je odrediti koliko se operacija usporeñivanja obavi u najboljem i najgorem slučaju za potpuno i koso stablo.
- ▉ Potpuno stablo:
- $\blacksquare$ najbolji slučaj – pri prvoj usporedbi nañe se element <sup>⇒</sup> obavljena je jedna usporedba
- $\blacksquare$ najgori slučaj – podatak se nalazi u "najdubljem" *listu*. Najmanja potencija broja 2 koja je veća od 27 je 32=25. Dakle stablo ima dubinu 5 te je potrebno obaviti najviše pet operacija uspoređivanja.
- Koso stablo:
- $\blacksquare$ najbolji slučaj – pri prvoj usporedbi nañe se element <sup>⇒</sup> obavljena je jedna usporedba
- $\blacksquare$ najgori slučaj – podatak se nalazi u "najdubljem" *listu*. Budući da je u najgorem slučaju stablo u potpunosti koso, razina najdubljeg čvora je 27. Dakle, u najgorem slučaju potrebno je obaviti 27 operacija usporeñivanja.

 $\blacksquare$ Zadatak: Za već formirano binarno stablo potrebno je napisati što se dobije *inorder* i *postorder* obilaskom. Stablo izgleda na sljedeći način:

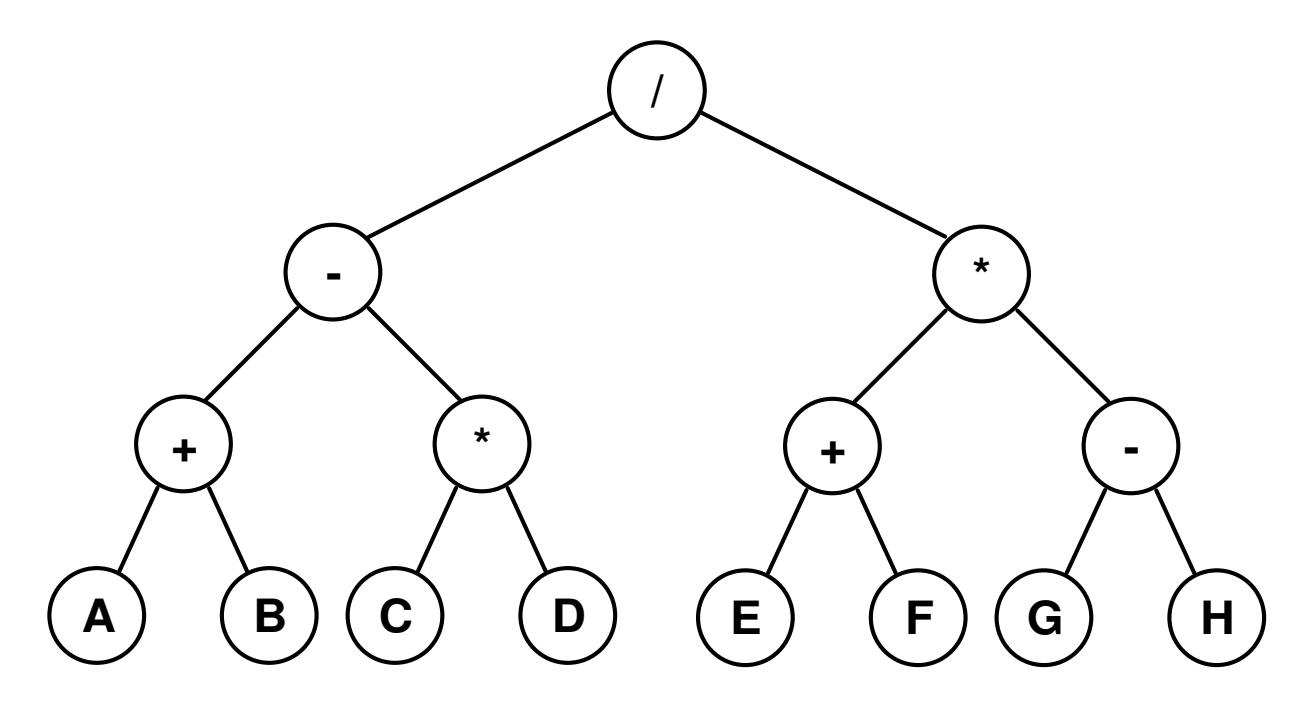

- $\blacksquare$ Inorder obilazak stabla daje matematički izraz:
- $\blacksquare$  $A + B - C * D / E + F * G - H$
- Postorder obilazak također daje matematički izraz ali u tzv. RPN notaciji:  $\blacksquare$
- $\blacksquare$  $AB + CD * - EF + GH - * /$

## Implementacija rječnika pomoću binarnog stabla traženja

- ш Pomoću binarnog stabla traženja možemo na efikasan način implementirati operacije umetanja, traženja i brisanja elemenata u skupu podataka - obradit ćemo primjer rječnika s predavanja
- $\blacksquare$  Operacije koje ćemo implementirati su sljedeće:
	- Insert(x, T) operacija koja ubacuje novi element *x* u binarno stablo traženja T.
	- Member  $(x, T)$  operacija koja vraća vrijednost 1 ako se element x nalazi u stablu<br>traženja T a u suprotnom vraća 0 traženja T, a u suprotnom vraća 0
	- Delete(x, T) operacija koja uklanja element x iz binarnog stabla traženja T.
	- Inorder(T) operacija koja obilazi binarno stablo traženja T čvor po čvor algoritmom<br>inorder" i ispisuje sve njegove elemente "inorder" i ispisuje sve njegove elemente.
- $\blacksquare$  Operacije Insert i Member rade slično: traže mjesto u stablu na kojem bi morao biti (novi) element, te ubacuje čvor na to mjesto ili javlja da čvor (ne)postoji
- $\blacksquare$  Nešto je složenija operacija Delete(x, T). Imamo tri slučaja:
	- $\bullet$  x je u listu; tada jednostavno izbacimo list iz stabla.
	- $\bullet$  x je u čvoru koji ima samo jedno dijete. Tada nadomjestimo čvor od x njegovim<br>distatom djetetom.
	- *x* je u čvoru koji ima oba djeteta. Tada nađemo najmanji element  $y$ u desnom<br>nodstablu švera v Izbasime šver od v (jedan od dva prethodna slučaja). U šve podstablu čvora  $x$ . Izbacimo čvor od  $y$  (jedan od dva prethodna slučaja). U čvor  $x$ spremimo  $y$ umjesto  $x$ .
- $\blacksquare$  Sve se ovo spretno može zapisati ako uvedemo pomoćnu funkciju DeleteMin(T). Ta funkcija iz nepraznog stabla T izbacuje čvor s najmanjim elementom, te vraća taj najmanji element.
- $\blacksquare$  Svaka od funkcija Member, Insert, Delete prolazi jednim putem, od korijena binarnog stabla do nekog čvora. Zato je vrijeme izvršavanja svih operacija ograničeno visinom stabla. Pretpostavimo da u stablu imamo n elemenata. Visina stabla tada varira između (log<sub>2</sub>(n+1))-1 i *n* – 1. Ekstremni slučajevi su potpuno stablo i "ispruženo" stablo –<br>lanac.

```
#include <stdio.h>
#include <stdlib.h>
#include <time.h>
typedef int elementtype;struct node{
elementtype el;
struct node * left;
struct node * right; };
typedef struct node * BSTree;
int Member(elementtype x, BSTree t){if (t == NULL) return 0;

if (x == t->el) return 1;
if (x < t->el) return Member(x, t->left);
    else return Member(x, t->right);}
int Insert(elementtype x, BSTree * t){BSTree tree = *t;

if (tree == NULL){
tree = malloc(sizeof(struct node));tree->el = x;

tree->left = tree->right = NULL;*t = tree;
return 1; }
    if (x == tree->el) return 0; // x je već u rječnikuif (x < tree->el) return Insert(x, &tree->left);
    else return Insert(x, &tree->right);}
```

```
elementtype DeleteMin(BSTree * t){BSTree temp;BSTree tree = *t;

elementtype minval;if (tree > left == NULL)\{// tree pokazuje na cvor s najmanjim elementom. Nadomjestimo taj cvor njegovim// desnim djetetom
minval = tree->el;temp = tree;
tree = tree->right;free(temp);}
else//cvor na kojeg pokazuje tree ima lijevo dijeteminval = DeleteMin(&tree->left);*t = tree;
return minval;}
```

```
9
```

```
void Delete(elementtype x, BSTree * t) {BSTree temp;BSTree tree = *t;

if (tree == NULL) return;if (x < tree >el)
Delete(x, &tree->left);else if (x > tree->el)
         Delete(x, &tree->right);//ako dođemo ovamo, tada je x u čvoru na kojeg pokazuje t
          else if (tree->left == NULL && tree->right == NULL) {
                             free(tree);
tree = NULL;} else {
                             if (tree->left == NULL)

{ //nadomjestimo čvor od x njegovim desnim djetetomtemp = tree;
tree = tree->right;free(temp);
} else if (tree->right == NULL) {// lijevo dijete u čvor od x
                                                  temp = tree;
tree = tree->left;free(temp);
} else //postoje oba djeteta
tree->el = DeleteMin(&tree->right);} *t = tree;
```
}

```
void Inorder(BSTree t) {
if (t == NULL) return;if (t->left != NULL)

Inorder(t->left);printf("%i ", t->el);
if (t->right != NULL)
Inorder(t->right);}int main() \{
BSTree myTree = NULL; // kreiramo prazno stablo i ubacimo nekoliko elemenata
   int broj,ind=0,fg;
elementtype clan;printf ("Koliko clanova zelite upisati u listu\n");scanf("%d",&broj);printf("\n");
srand(time(NULL));
do { clan = (elementtype) 100 * ((float)rand() / (RAND_MAX + 1));fg=Insert(clan,&myTree);ind+=fq,

} while(ind<broj)//prosetamo po stablu algoritmom inorder i ispisemo elemente
```

```
Inorder(myTree);printf("\n\n\rangle;
```

```
//izbrisemo element
printf("Upisite element koji zelite izbrisati, -1 za kraj\n");do {
scanf("%d",&clan);
Delete(clan,&myTree);Inorder(myTree);printf("\n");}while (clan != -1);

// provjera da li je element u rjecnikuprintf("Upisite element koji trazite, -1 za kraj\n");do {
scanf("%d",&clan);
if (Member(clan, myTree))
printf("Broj %d se nalazi u stablu",clan);elseprintf("Broj %d se ne nalazi u stablu",clan);printf("\n");
} while (clan != -1);system("PAUSE");return 0;}
```
## 12

## Drugačija izvedba binarnog stabla traženja

- ▆ Primjer: napraviti binarno stablo traženja u koje se unosi do 14 znakova (char) po uređaju abecede. Ispisati stablo po inorder, preorder i postorder algoritmu. Također ispisati strukturu stabla. Napisati funkciju koja pretražuje stablo i javlja da li se traženi element nalazi u stablu.
- $\blacksquare$  Neka su ulazni podaci {C, B, G, A, E, F, N, D, P, C, Q, Z, I, R, H, J, O}. Stablo će onda biti:

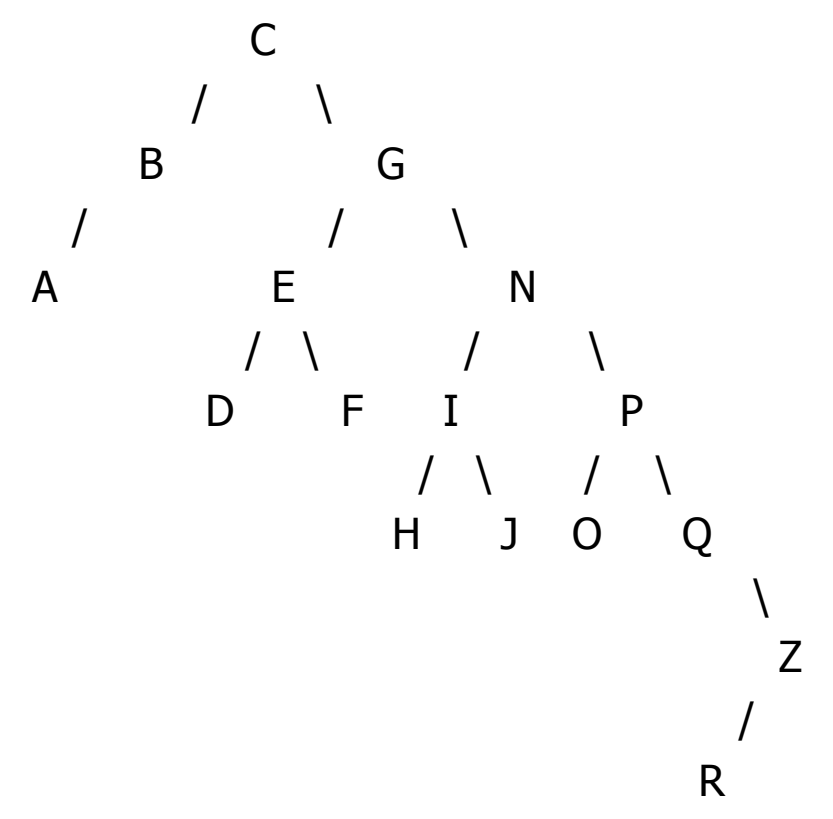

```
#include <stdio.h>
#include <stdlib.h>
#include <malloc.h>
#include <string.h>struct cv {
char element[15];struct cv *lijevo;
struct cv *desno;};
typedef struct cv cvor;
```

```
// upisuje u stablo podatke: lijevo manji, desno vecicvor *upis (cvor *glava, char element[]) {int smjer; // odluka o podstablu
```

```
if (glava == NULL) \{ // prazno (pod)stablo

glava = (cvor *) malloc (sizeof (cvor));if (glava) \{
strcpy (glava->element, element);
glava->lijevo = glava->desno = NULL;} else {printf ("U memoriji nema mjesta za upisati '%s'\n", element);}
}
```

```
else if ((smjer = strcmp (element, glava->element)) < 0) {
         glava->lijevo = upis (glava->lijevo, element);\} else if (smjer > 0) {

glava->desno = upis (glava->desno, element);} else {printf ("Podatak '%s' vec postoji!\n", element);}
return glava; // pokazivac na zadnji element}// obilazak inorder lijevo-desno:obilazi najlijevije podstablo, pa korijen, pa onda ostalavoid ispisinld (cvor *glava) {if (glava != NULL) \{
ispisinld (glava->lijevo);
printf ("%s \n", glava->element);ispisinld (glava->desno);}}<br>}
// obilazak inorder desno-lijevovoid ispisindl (cvor *glava) {if (glava != NULL) \{
ispisindl (glava->desno);
printf ("%s \n", glava->element);ispisindl (glava->lijevo);} }
```

```
// obilazak preorder: prvo korijen, pa obilazi podstabla od najlijevijegvoid ispispre (cvor *glava) {if (glava != NULL) \{
printf ("%s \n", glava->element);
ispispre (glava->lijevo);
ispispre (glava->desno);}}
```
// obilazak postorder:obilazi podstabla od najlijevijeg, korijen zadnji void ispispost (cvor \*glava) {if (glava != NULL)  $\{$  ispispost (glava->lijevo); ispispost (glava->desno); printf ("%s \n", glava->element);}}

```
// ispis stabla
void ispissta (cvor *glava, int nivo) {int i;
if (glava != NULL) {
ispissta (glava->desno, nivo+1);
for (i = 0; i < nivo; i++) printf(" ");printf ("%s \n", glava->element);
ispissta (glava->lijevo, nivo+1);}}
```

```
// trazenje cvora u binarnom stablu
cvor *trazi (cvor *glava, char element[]) {int smjer;
if (glava) {
if ((smjer = strcmp (element, glava->element)) < 0) {return trazi (glava->lijevo, element);\} else if (smjer > 0) {

return trazi (glava->desno, element);} }
    return glava; // ili je pronadjen ili NULL; }void main(void) {FILE *fi;
                                               // ulazna datoteka
 // brojac podatakaint j;cvor *glava, *p; // pokazivac na korijen, pomocni pokazivacchar ime[15]; //fi = fopen ("UlazZaSortiranoStablo.txt", "r");
 // inicijalizacija i citanje podatakaif (fi) \{i = 1;
glava = NULL;
while (fscanf (fi, "%s", &ime) != EOF) {
printf ("%d. ulazni podatak je %s \n", j++, ime);glava = upis (glava, ime);
   } fclose (fi);
```

```
getchar (); // obilazak i ispis stabla
printf ("Ispis inorder lijevo-desno\n");ispisinld (glava); getchar ();
  printf ("Ispis inorder desno-lijevo\n");ispisindl (glava); getchar ();
  printf ("Ispis preorder\n");

ispispre (glava); getchar ();
  printf ("Ispis postorder\n");

ispispost (glava); getchar ();
  printf ("Ispis stabla\n");
ispissta (glava, 0);
while (1) { // trazenje elementa
printf ("Unesite element koji trazite, ili KRAJ >");scanf ("%s", ime);
if (stricmp (ime, "KRAJ") == 0) break;p = \text{trazi} (glava, ime);
                     if (p) {
                                printf ("Pronadjen je element: %s\n", p->element);\} else \{printf ("Nije pronadjen element: %s\n", ime);}}}else {
printf ("Nema ulaznih podataka\n");exit (1); }

system("PAUSE");
exit (0);}
```